# Photoshop 2021 (Version 22.0.0) With License Code Free Download PC/Windows

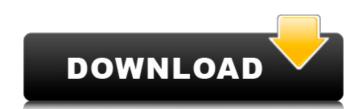

### Photoshop 2021 (Version 22.0.0) Crack Free Download PC/Windows

This tutorial illustrates basic Photoshop methods of creating and modifying images. It shows how to use layers to combine photos into one single image and how to manipulate or hide pixels when editing a photo. To do the same things with GIMP, visit our GIMP tutorial. NOTE: The information in this Photoshop tutorial will help you learn a variety of tasks. However, to see the full power of Photoshop you'll want to download Adobe Photoshop or Adobe Photoshop Elements for the full experience. Preparing Images for Photo Overlaying To display and manipulate multiple layers on an image, you can use layer masks. Masks allow you to selectively mask out portions of an image and change the way those areas display. The result is an image with a variety of layers. These layers can be changed as often as needed, and you may often find this to be more efficient than working with multiple layers. In order to create an image that uses multiple layers, you must first prepare and prepare the image as you will be working with it in Photoshop. You can create your own digital camera template with layers by using Adobe Photoshop. You can set up your camera and then create a layer with each setting such as aperture, shutter speed, ISO, F-stop, etc. Then you can create a nice color photo over these layers with the new setting. You can do this either for your digital camera or your images. Creating a New Layer To create a new layer, select Create a new layer from the Layers palette. A new layer will appear on the layer palette. Ad a layer, title it, change the blending mode to "Overlay" (or, Click on the layer name under the Layers palette and check that the blending mode is set to Overlay). Layers in Photoshop can be created with only one color or a color combined with a black or white layer. Merge Layers Select the layer(s) and then choose Layer > Merge Layers with older versions of Photoshop; however, if you are using the most current version of Photoshop, you can merge layers by selecting Layers. Merge Layers.

### Photoshop 2021 (Version 22.0.0) Torrent (Activation Code) Download

As a professional, you should have some basic knowledge of Photoshop to get the most out of Elements, but Elements also makes it very easy to get a general idea of how to work in the program. Even if you have experience with Photoshop, Elements can significantly reduce the amount of time you need to spend practicing. It's an excellent starting point for beginners. Learn how to use Photoshop Elements step-by-step Find Photoshop Elements online. Buy at Amazon If you know Photoshop, or if you have used Photoshop in the past, you'll feel right at home with Elements. Once you download Elements, it's easy to create or edit images, even if you have never edited an image in the program before. You will need to save your open files, so make sure you back them up as you work. If you close a document without saving, you will lose all your work in that document. You can start with any topic. The best way to learn Elements is to start with a topic that interests you, perhaps one you think you might need to learn. With Elements you can learn basic picture editing, but you can also learn to manipulate images for fun, such as adding funny backgrounds or creating a fake photo of an actor. Note: to save you time, we've chosen to avoid the more complex tanks and tips and instead given instructions for some of an actor. Note: to save you time, we've chosen to avoid the more complex tanks and tips and instead given instructions for some of an actor. Note: to save you time, we've chosen to avoid the more complex tanks and tips and instead given instructions for some of the more complex tanks and tips and instead given instructions for some of the more complex tanks and tips and instead given instructions for some of the more complex tanks and tips and instead given instructions for some of the more complex tanks and tips and instructions for some of the more complex tanks and tips and instructions for some of the more complex tanks and tips and instructions for some of the more complex tanks and tips and the format some of the more

### Photoshop 2021 (Version 22.0.0) Crack + Download

The pathological role of negative pain sensation in the development of chronic lower back pain: a case report. The chronicization of a nociceptive response, that is, the pathological enhancement of the pain response, is a decisive factor in the pathogenesis of musculoskeletal pain. The present case report describes a patient with a chronic, orthopedically managed, low back pain, whose onset could not be attributed to a single traumatic or repetitive event, and whose pain persisted as long as a traumatic or repetitive event could have been anticipated. The patient recovered spontaneously and painlessly at the termination of the effect of anaesthesia during intervertebral disc surgery. The postoperative clinical course of this patient suggests that pain perception, rather than simply nociception, was enhanced by the experience of surgical anaesthesia, which may have been responsible for the chronicity of her back pain. This observation, in the setting of the well-known findings of extant experimental animal annimal and clinical studies, suggests that endogenous pain control mechanisms, which result from damage to nociceptors, have a potentially significant role in the pathogenesis of chronic musculoskeletal pain. The pathogenesis of chronic musculoskeletal pain. This observation, in the setting of the well-known findings of extant experimental animal and clinical studies, suggests that endogenous pain control mechanisms, which result from damage to nociceptors, have a potentially significant role in the pathogenesis of chronic musculoskeletal pain. This observation, in the setting of the well-known findings of extant experimental animal and clinical studies, suggests that endogenous pain control mechanisms, which result from damage to nociceptors, have a potentially significant role in the pathogenesis of chronic musculoskeletal pain. This observation, in the setting of the well-known findings of extant experimental animal and clinical studies, suggests that endogenous pain control mechanisms, which result from d

## What's New in the?

Q: Hebrew character(s) being replaced by å@¹ I have a problem where an hebrew character is replaced with something rather weird. The character itself is a and I use it like this: חרבין האנחנוס עם השיחה וחיבור (that's my translation). The problem arises when I view the page on a browser like Firefox. It appears to be replaced by å@² or some thing similar. I used the following codepen to test it: On a side note, I didn't notice it until I started using Dibit, which is one of the most popular hosts for Hebrew webpages. What could be the problem? I'm using the default font, so this is not the problem. A: What is Munroe-Math? It is just the font. If you want to see what is inside, the web-browser is smart enough to render the characters. You will need a different font than the original. This is just a guess, without testing, and without understanding what Munroe-Math, but here is a good candidate Simultaneous separation and quantification of cucurbitacin B in rat serum by micellar electrokinetic chromatography. Micellar electrokinetic chromatography (MEKC) was developed and validated for the simultaneous separation and determination of cucurbitacin B (Cuc B). Cucurbitacins (Cucs) represent the bioactive compounds of the fruits of the genus Trichosanthes. They have recently been shown to possess various biological activities including anti-tumor, anti-inflammation and anti-microbial activities. We have successfully developed and validated a micellar electrokinetic chromatography method for

#### **System Requirements:**

Minimum: OS: Windows 7, Vista, XP (32/64bit), Server 2008, 2003 (32/64bit) CPU: Core i5, Core i3 RAM: 6GB Graphics: Nvidia GTX 960, AMD R9 380 DirectX: Version 11 Storage: 8GB available space Additional Notes: Region: English, German, French, Italian, Spanish, Japanese, Korean, Simplified Chinese, Traditional Chinese, Russian, Polish, Czech, Hungarian, Turkish, Dutch, Portuguese, Finnish

#### Related links:

https://patriabookspace.FRA1.digitaloceanspaces.com/upload/files/2022/07/vhaGaS54HeVG2yiEt5bo\_05\_036347b15746ad3a82d87190c6da7f0d\_file.pdf

https://blacksocially.com/upload/files/2022/07/r1MbSeYogmfelJyMuNSg\_05\_2bc5680b5a3386caba18829acc00a387\_file.pdf

https://wakelet.com/wake/v8smFUyXDusvNyrXsPcdY

https://chaletstekoop.nl/wp-content/uploads/2022/07/tagdau.pdf

https://waappitalk.com/upload/files/2022/07/ldDjFnuddKNEp8fj6YOC 05 0b4f6f621f78db84af0c6a6fbad2539f file.pdf

http://www.chandabags.com/adobe-photoshop-2021-version-22-4-2-license-key-free-license-key-free-download/ http://lignmagpu.yolasite.com/resources/Photoshop-CS6-Install-Crack--License-Keygen-Free-WinMac.pdf

https://www.sertani.com/upload/files/2022/07/hx15SRitoTAmXN7hEbvd\_05\_2bc5680b5a3386caba18829acc00a387\_file.pdf https://pzn.by/design-tips-and-tricks/photoshop-cc-2018-keygen-license-code-keygen-download-2022-new/

https://wakelet.com/wake/Xdv6PHRCTHr2cvqAoRIHR  $\underline{https://black-affluence.com/social/upload/files/2022/07/ytuZ4NggueKfX7OWPxSx\_05\_0b4f6f621f78db84af0c6a6fbad2539f\_file.pdf}$ 

https://sharingfield.com/upload/files/2022/07/ozF56e2yfqr8LjyLnjtf\_05\_58343cd5e9f6aa1f69b1e64791d2d0c0\_file.pdf https://bodhirajabs.com/adobe-photoshop-hacked-with-full-keygen-pc-windows-2022-latest/

https://fisiocinesia.es/2022/07/05/photoshop-2022-version-23-0-2-torrent-activation-code-download-for-pc/

https://tunneldeconversion.com/wp-content/uploads/2022/07/Photoshop\_CC\_2015.pdf

http://to-portal.com/upload/files/2022/07/4jp19b4JeCDss5HsQI7a\_05\_0b4f6f621f78db84af0c6a6fbad2539f\_file.pdf

https://estrahah.com/photoshop-2021-version-22-4-3-with-license-key-win-mac-final-2022/

https://pes-sa.com/sites/default/files/webform/aurfie835.pdf https://www.idhealthagency.com/uncategorized/adobe-photoshop-cc-2019-keygen-only-free-latest-2022/

https://marketstory360.com/news/47520/adobe-photoshop-2021-version-22-4-3-crack-with-serial-number-download/

https://zwergenburg-wuppertal.de/advert/adobe-photoshop-cs5-crack-patch-april-2022/ https://meuconhecimentomeutesouro.com/adobe-photoshop-cs3-serial-key-activation-code-free-download-for-windows/

http://phatdigits.com/?p=7484

http://www.affiliate1on1.com/wp-content/uploads/2022/07/slavsvlv.pdf

https://www.warwickri.gov/sites/g/files/vyhlif1391/f/alerts/warwickri\_flyer\_cne.pdf http://peninsular-host.com/autosmotos.es/advert/adobe-photoshop-2022-keygen-crack-setup-final-2022/

https://laissezfairevid.com/adobe-photoshop-cc-serial-number-and-product-key-crack-free/

https://trello.com/c/a90aaRLr/157-photoshop-cc-2015-version-17-crack-file-only-activation-code-for-pc https://www.freetownma.gov/sites/g/files/vyhlif4441/f/uploads/freetown\_community\_electricity\_aggregation\_enrollment\_letter.pdf

https://hhinst.com/advert/adobe-photoshop-2021-version-22-4-2-nulled-license-key-full-x64-latest/